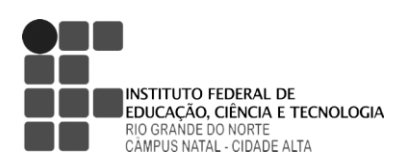

**DISCIPLINA:** Informática (30h / 40h/a) **PROFESSOR:** Carlos Felippe Dias Limeira

# **EMENTA**

Introdução à informática: o computador e sua organização; Suíte de aplicativos para escritório; Internet.

**PROGRAMA**

### **Objetivos**

#### **Geral**

Conhecer acerca dos computadores, sua organização e aplicabilidade, bem como promover o conhecimento e a operação de *softwares* básicos para escritório (edição de texto, planilha e apresentação eletrônica) e especializados (Eventos e Turismo).

#### **Específicos**

- Apresentar o computador e a Internet: sua organização e funcionamento;
- Promover o conhecimento sobre a operação de programas básicos de computador: navegadores de Internet e suíte de aplicativos de escritório (editor de texto, planilha e apresentação eletrônica);
- Promover o conhecimento sobre a operação de programas especializados (Eventos e Turismo).

# **Conteúdos**

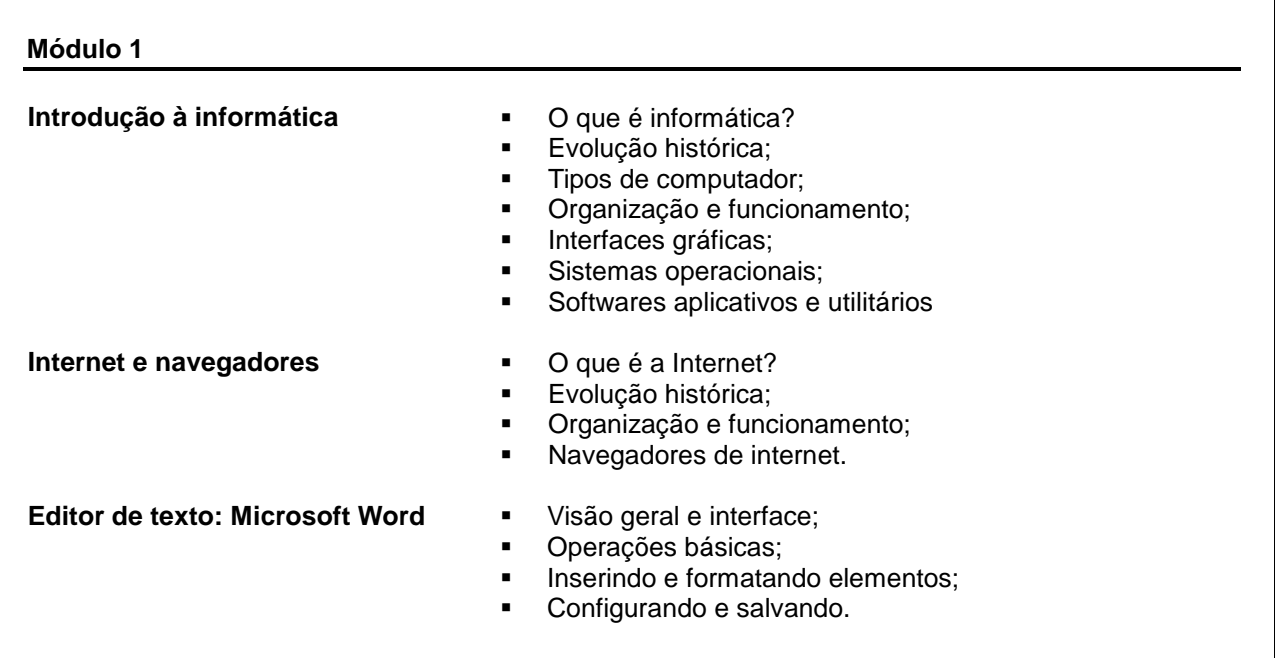

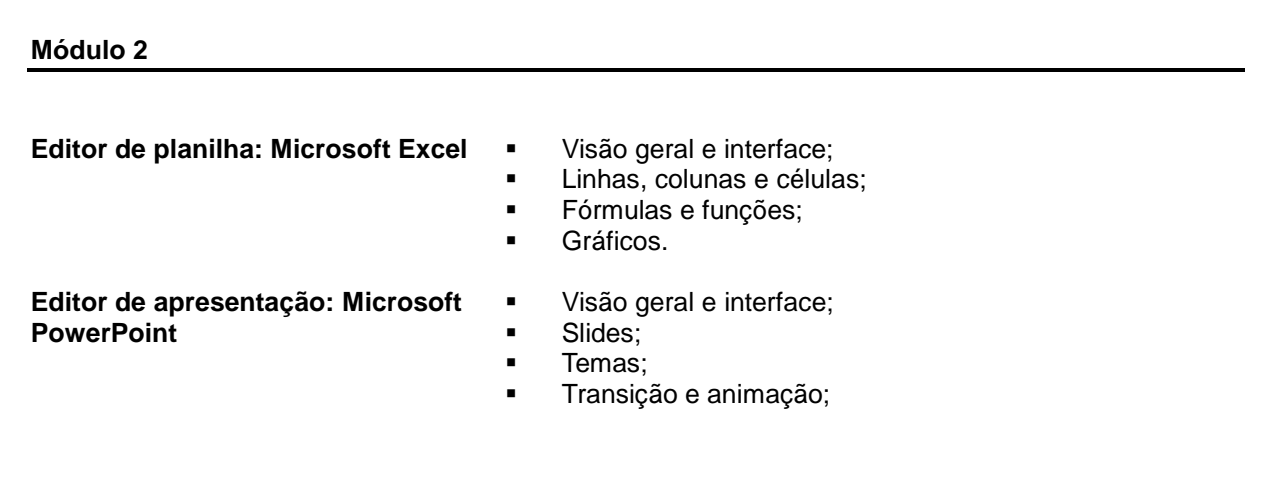

### **Procedimentos metodológicos**

Aulas expositivas com a utilização de recursos audiovisuais e atividades individuais em laboratório com a utilização dos aplicativos: navegador de internet e os editores de texto, de planilha e de apresentação eletrônica.

## **Recursos didáticos**

Quadro branco, projetor multimídia, computadores e softwares de apoio: Microsoft Office, navegadores de internet.

### **Avaliação**

Atividades avaliativas práticas em laboratório.

## **Bibliografia**

### **Básica**

- MARÇULA, M.; BENINI, P. A. **Informática: conceitos e aplicações.** 4 edição. São Paulo: Érica, 2010.
- CAPRON, H.L. e JOHNSON, J.A**. Introdução à informática.** São Paulo: Pearson, 2004.
- NORTON, Peter. **Introdução à Informática.** São Paulo: Makron Books. 1996.

### **Complementar**

- Instituto Crescer para a Cidadania. 2011. **Apostila Microsoft Word 2010**;
- **Instituto Crescer para a Cidadania. 2011. Apostila Microsoft Excel 2010;**
- **Instituto Crescer para a Cidadania. 2011. Apostila Microsoft Powerpoint 2010.**